## **Мастер- класс по нетрадиционному рисованию «Ниткография»**

*Хочу предложить вам шедевры создавать - Обыкновенной ниткой рисовать. Вот образ волка, кошки или льва, А может здесь носатая сова? Мышата зашуршали из-под нитки: - А где наши нарядные накидки! Чудная птица встала на крыло - Всё завертелось, кубарем пошло… И мысли вдруг зашевелились, Чудесной песней на листы полились, Волшебную нам сказку написали, Иголочку и нитку прославляли. А те и рады на бумаге танцевать, Фантазию лихую нам бы обуять!*

Для воплощения её величества Вашей Фантазии вам потребуются следующие **материалы и инструменты**: бумага, гуашь, акварель, кисть, нитки разной толщины, игла, салфетки.

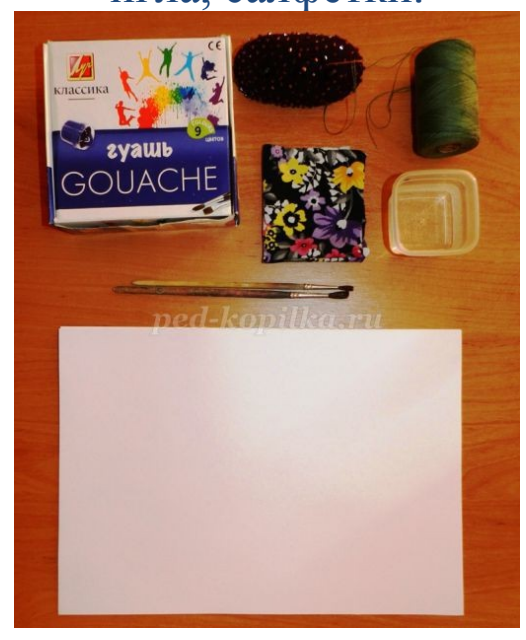

Итак, за дело! Технология выполнения "ниткографии" необычайно проста.

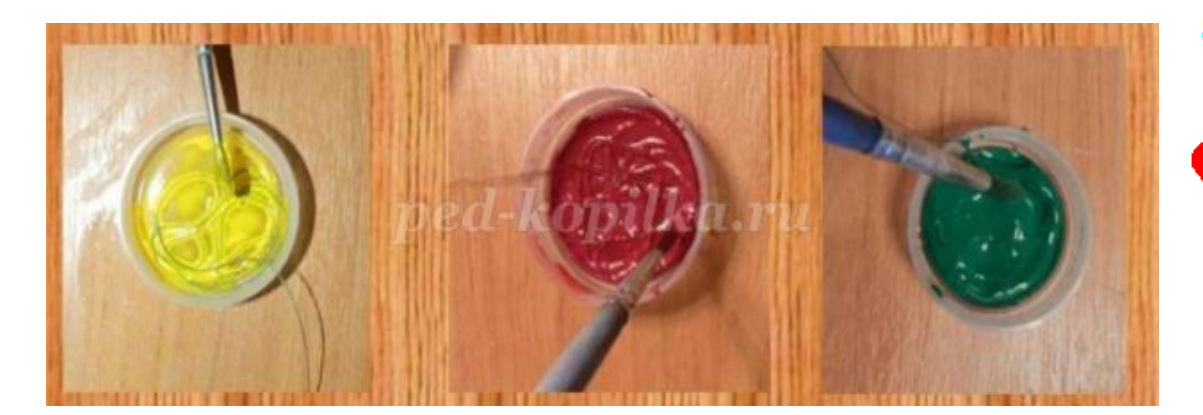

Берём белый лист бумаги, сгибаем пополам – такой вариант приемлем на начальном обучении, а если вы увлечётесь, то можно брать 2 листа, не скрепленных между собой. Набираем краску на нитку с помощью кисти: нить опускаем в тушь, или краску.

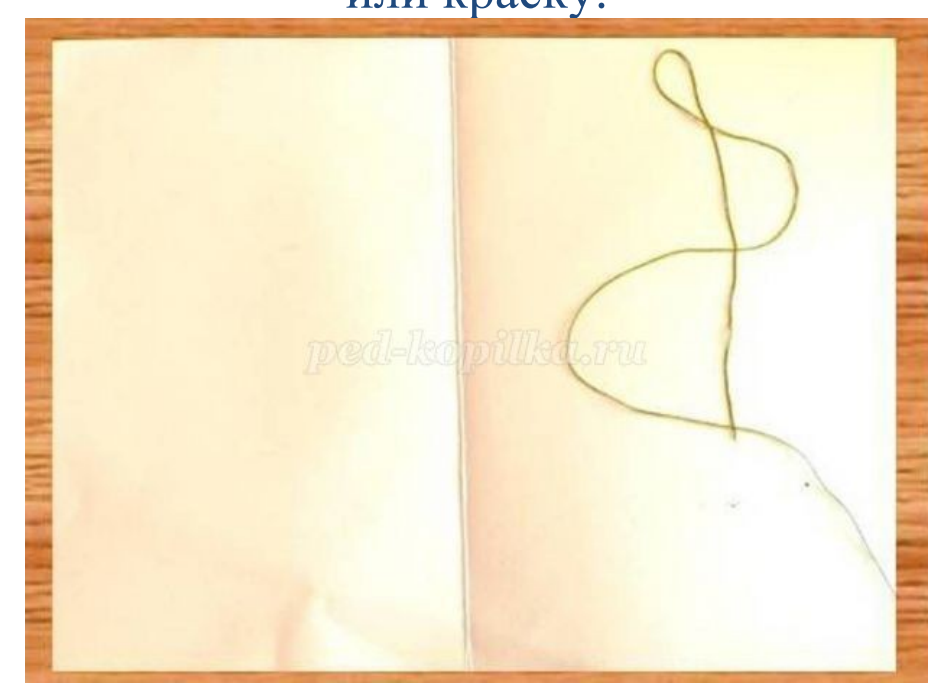

Произвольно укладываем нитку с краской петлями и зигзагами на лист бумаги.

После того, как смоченная краской нить уложена, ее накрывают вторым листом. Оба листа плотно прижимают друг к другу рукой, а нить вытягивают за конец.

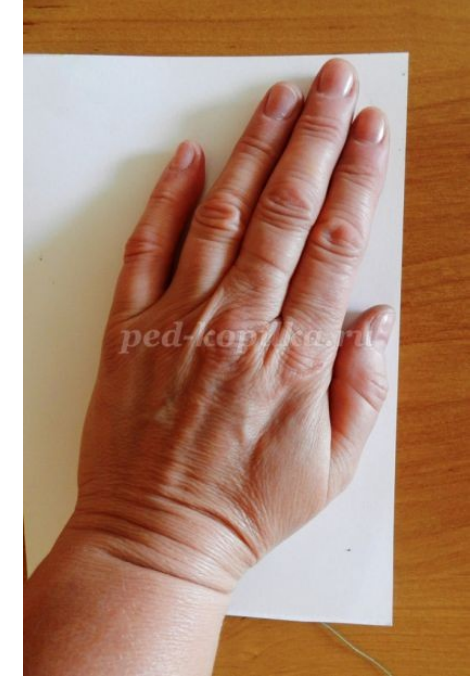

Хорошо использовать толстую шерстяную нить - ворс оставляет на бумаге самые замысловатые

силуэты.

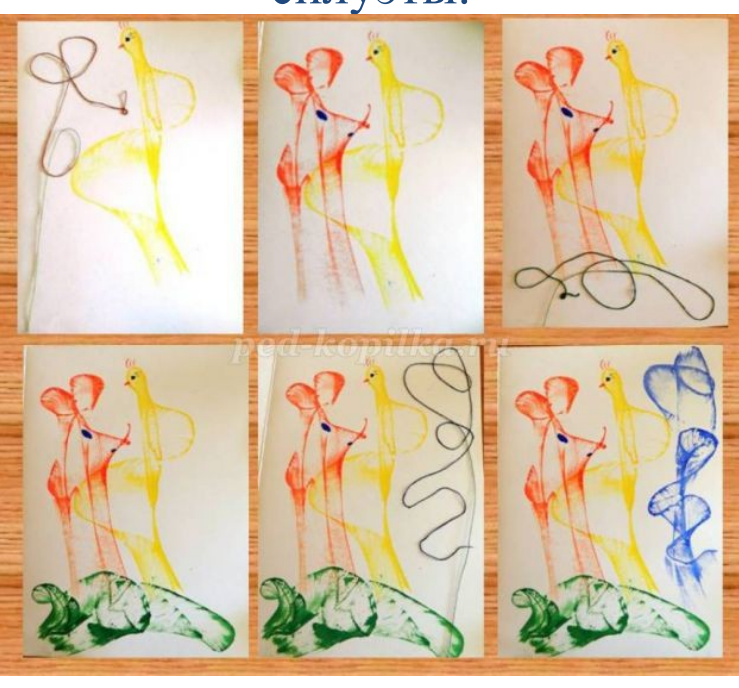

На одном листе можно укладывать ниткой несколько цветов. Они могут у Вас переплетаться между собой, а могут быть отпечатаны отдельно друг от друга.

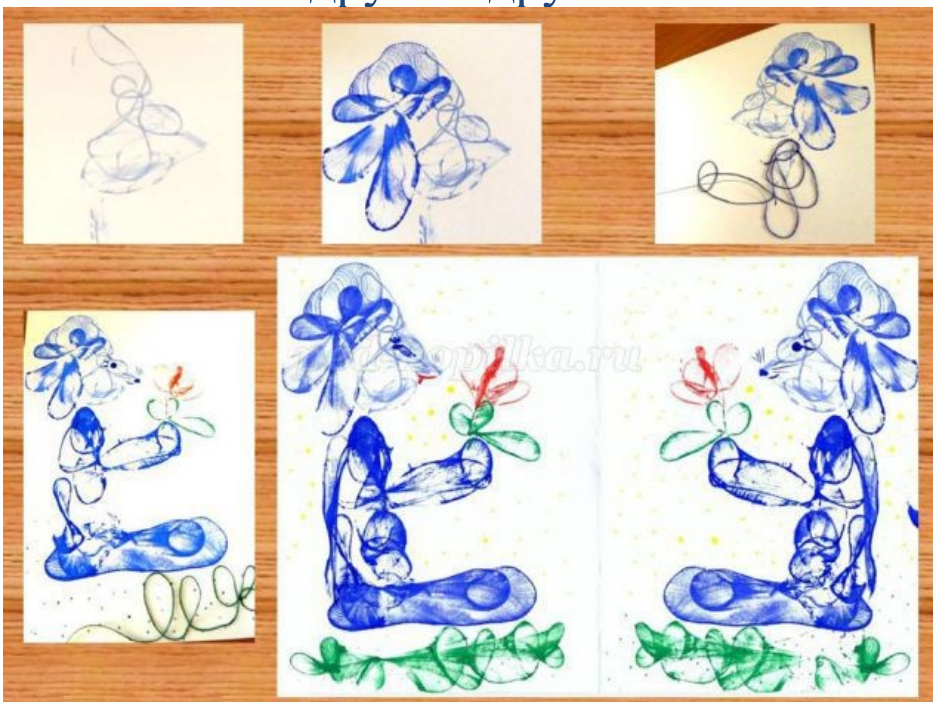

Для создания более интересных образов добавим иглу, при помощи которой прокалываем верхний лист в нужном месте, и вытягиваем нить через отверстие.

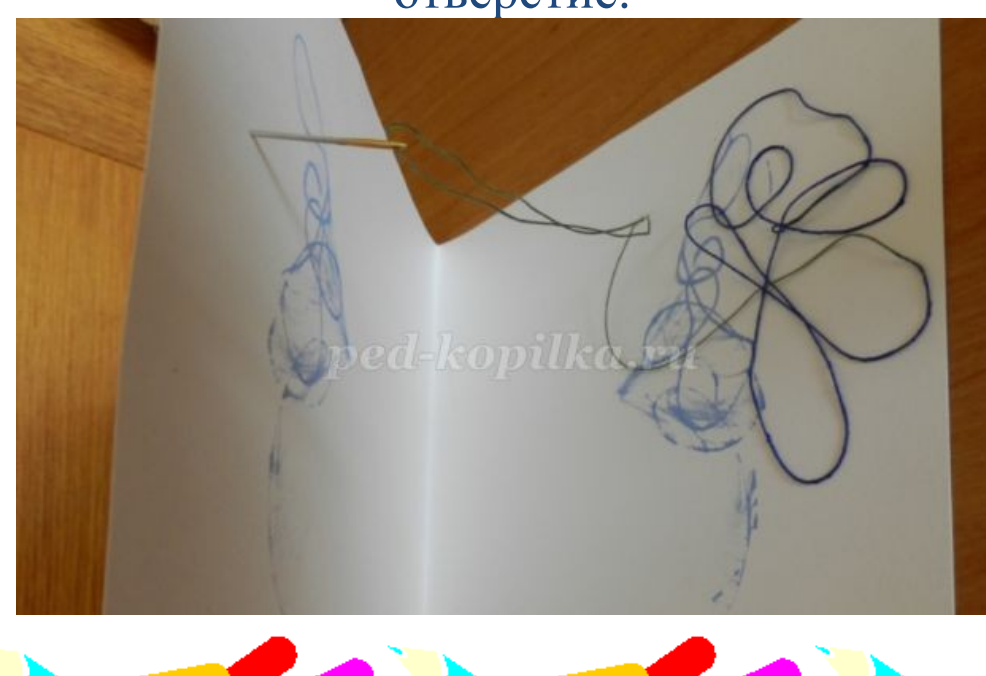

После того как нить вытянута, у вас есть две зеркальные копии с замысловатыми рисунками, которые в последствии можно дорабатывать. Каждый раз получается два одинаковых рисунка. Их можно смотреть с любой стороны...

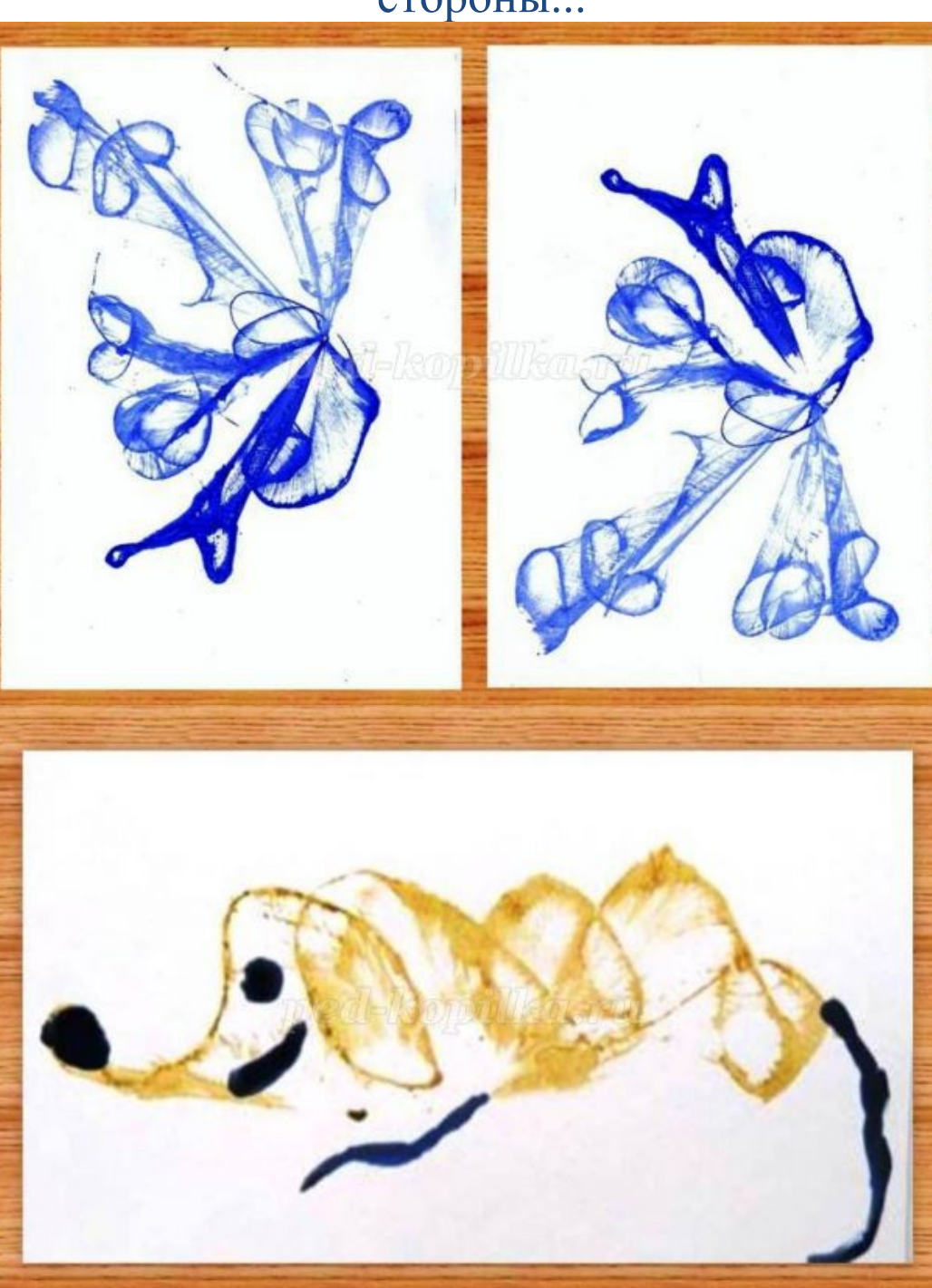